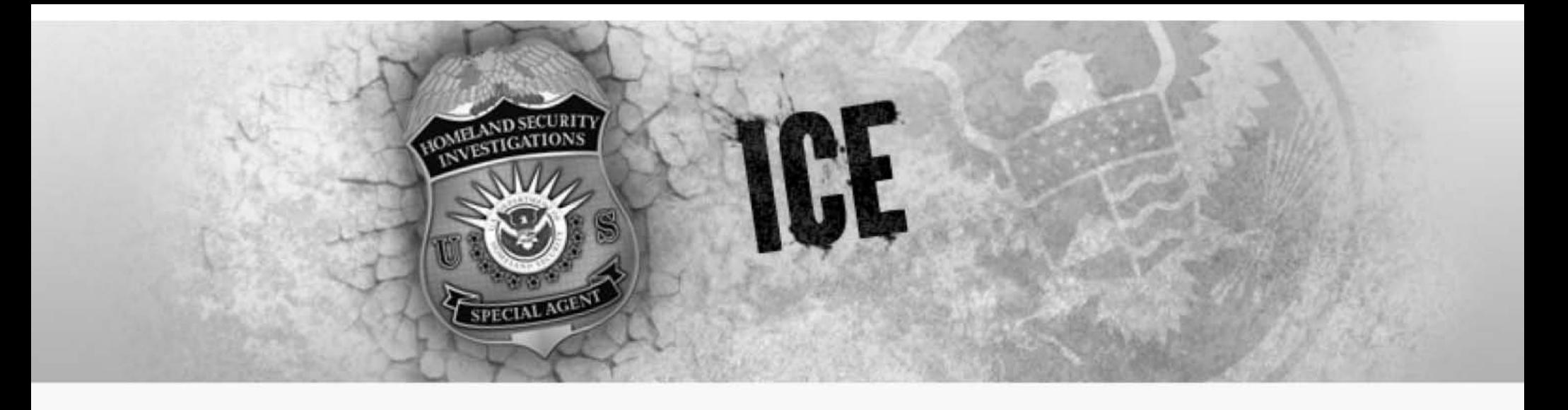

# **Importing GPS Pings Guide**

- Overview (2)
- The Data(3)
- Import and Mapping (4-7)
- Temporal Analysis: Timeline (8-9)
- Temporal Analysis: Timewheel (10-11)
- Geospatial Searches: (12-14)
- Sample Workflow: (15)

# **Introduction**

- When to read this guide:
	- **If** you have GPS ping data you want to analyze in FALCON.
- Before using this guide
	- Ensure your data is not made up of cell phone records with tower locations.
- After you read this guide, you should be able to do the following:
	- $-$ Import GPS data into Palantir
	- - Conduct geospatial and temporal analysis on GPS pings. Available analysis tools include:
		- Timeline
		- Timewheel
		- **Geospatial Searches**

#### **Part I: The Data**

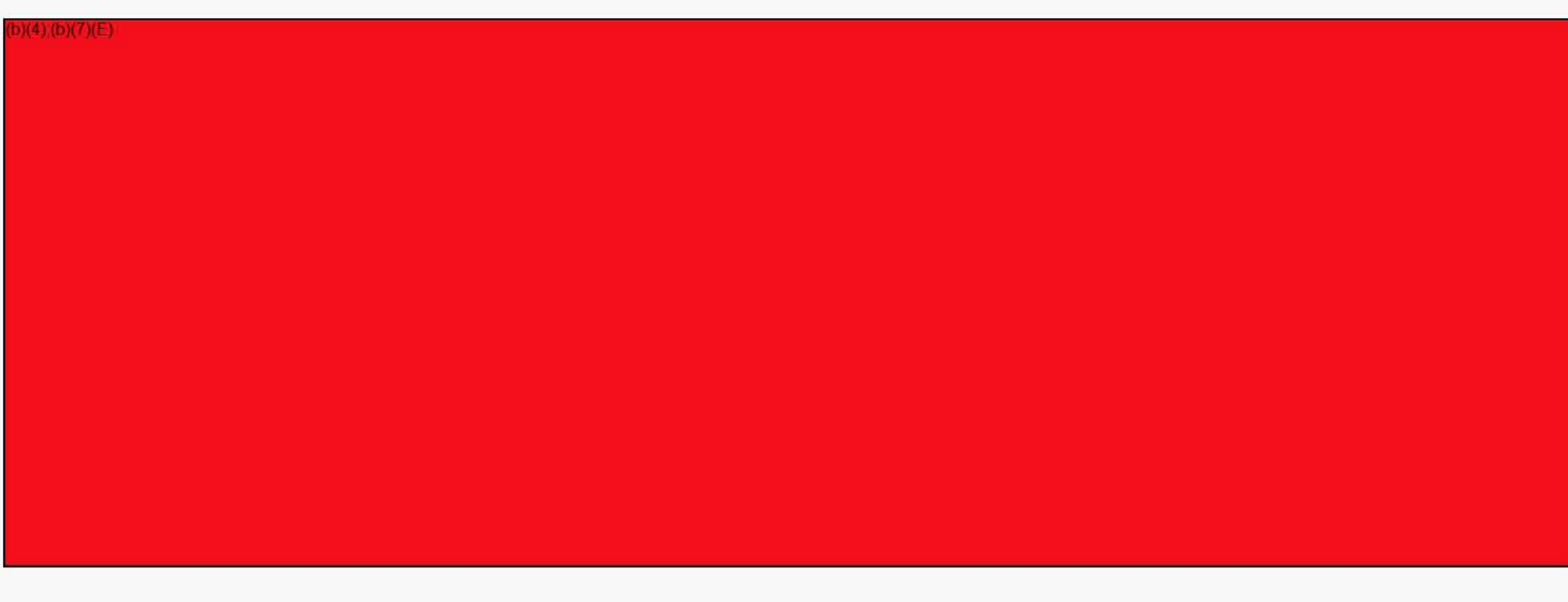

# Part II: Import **Part II:**

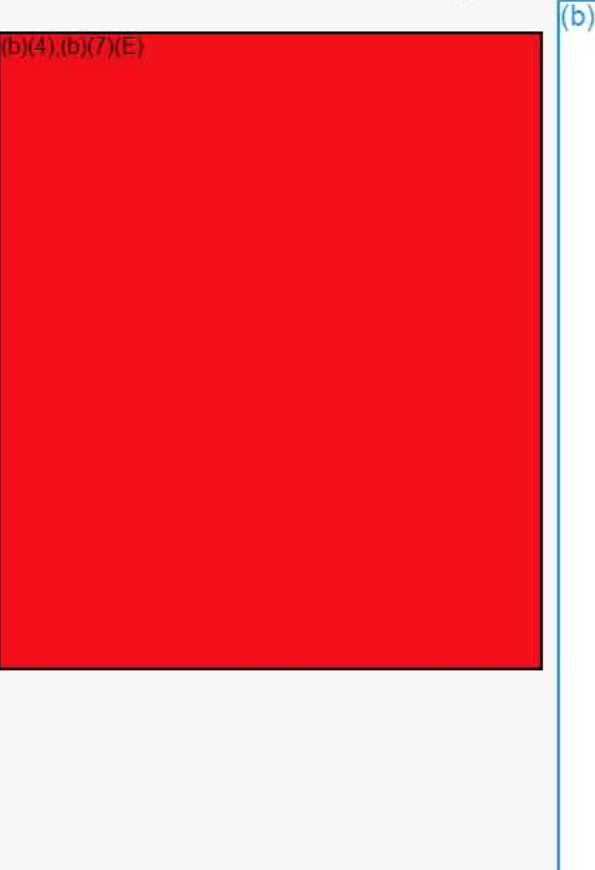

# **Mapping**

 $4)(b)(7)(E)$ 

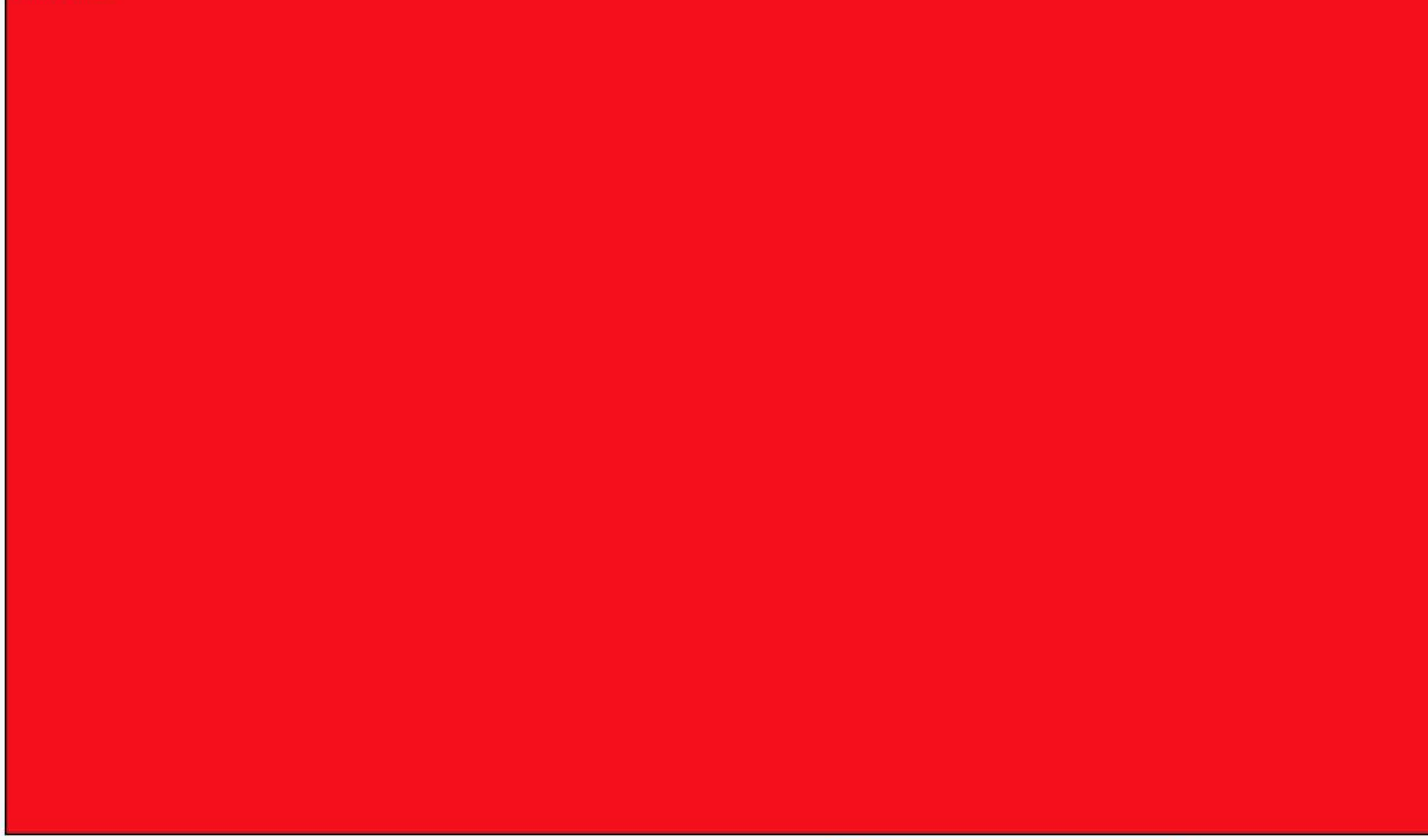

### **Mapping Cont...**

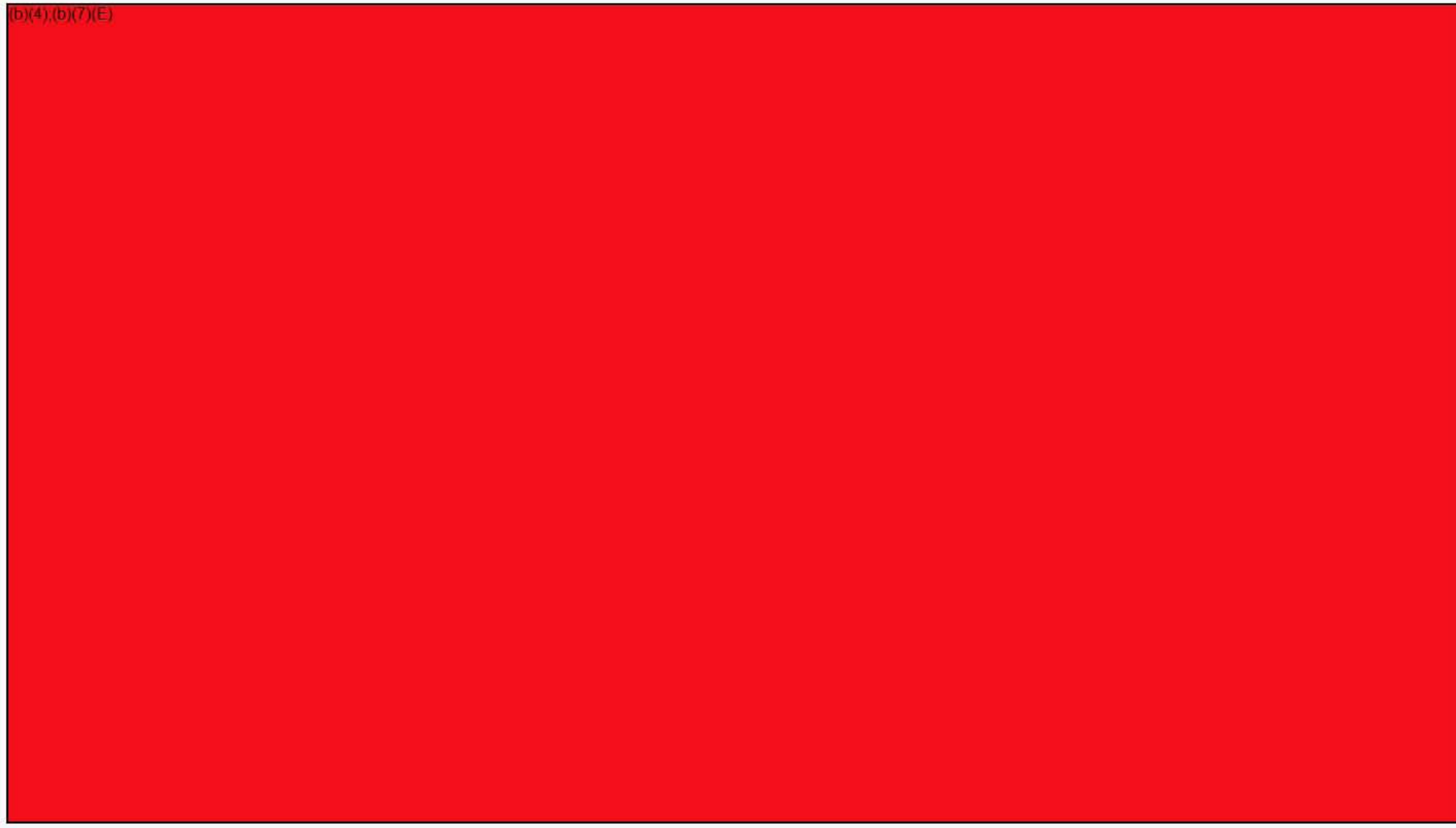

#### Import cont...

 $b)(4)(b)(7)(E)$ 

 $(b)(4)$ ;(b)(7)(E)

# **Temporal: Timeline**

 $b)(4)(b)(7)(E)$ 

 $(b)(4); (b)(7)(E)$ 

# **Temporal: Timeline**

 $(b)(4); (b)(7)(E)$ 

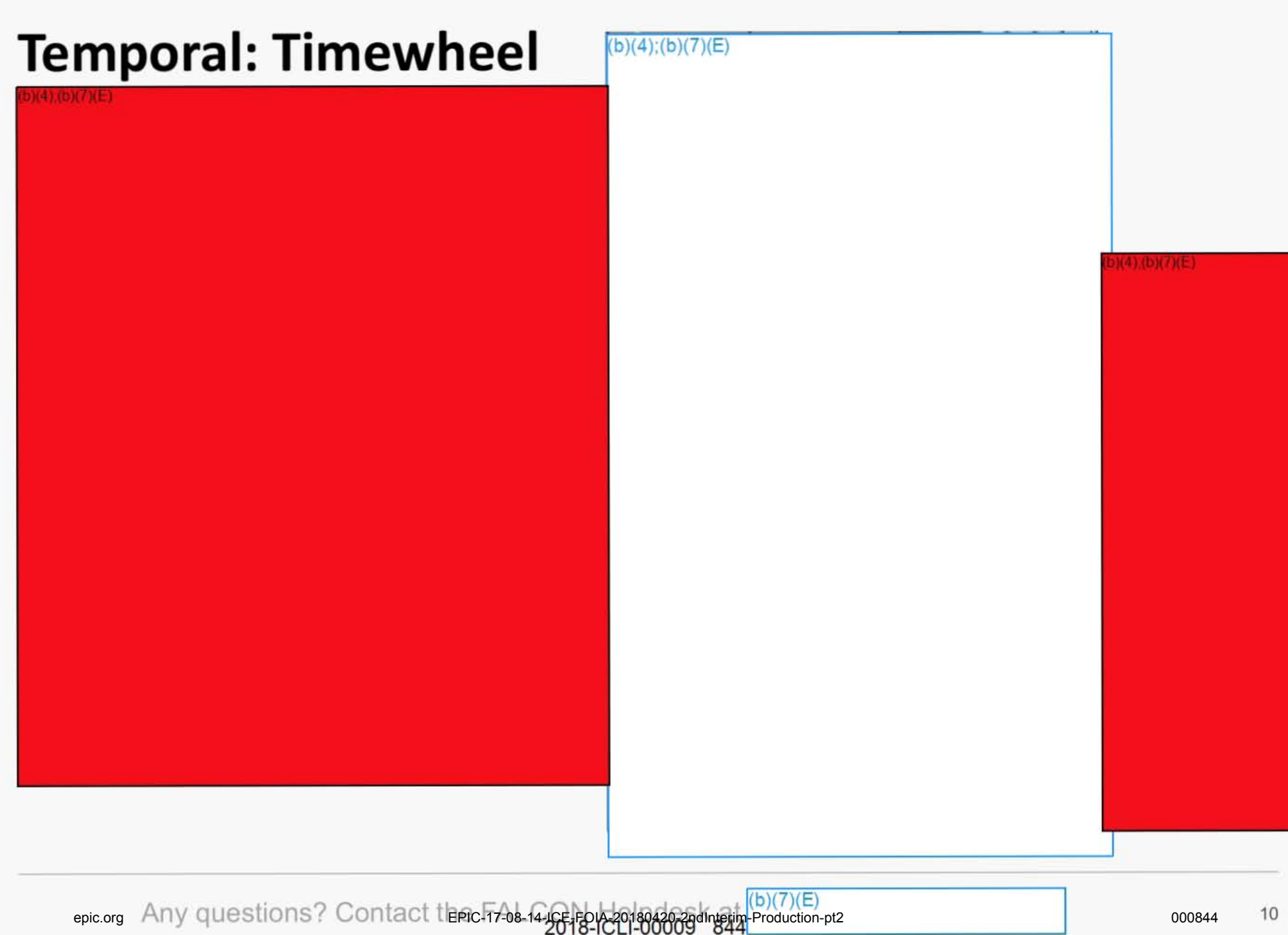

# **Temporal: Timewheel**

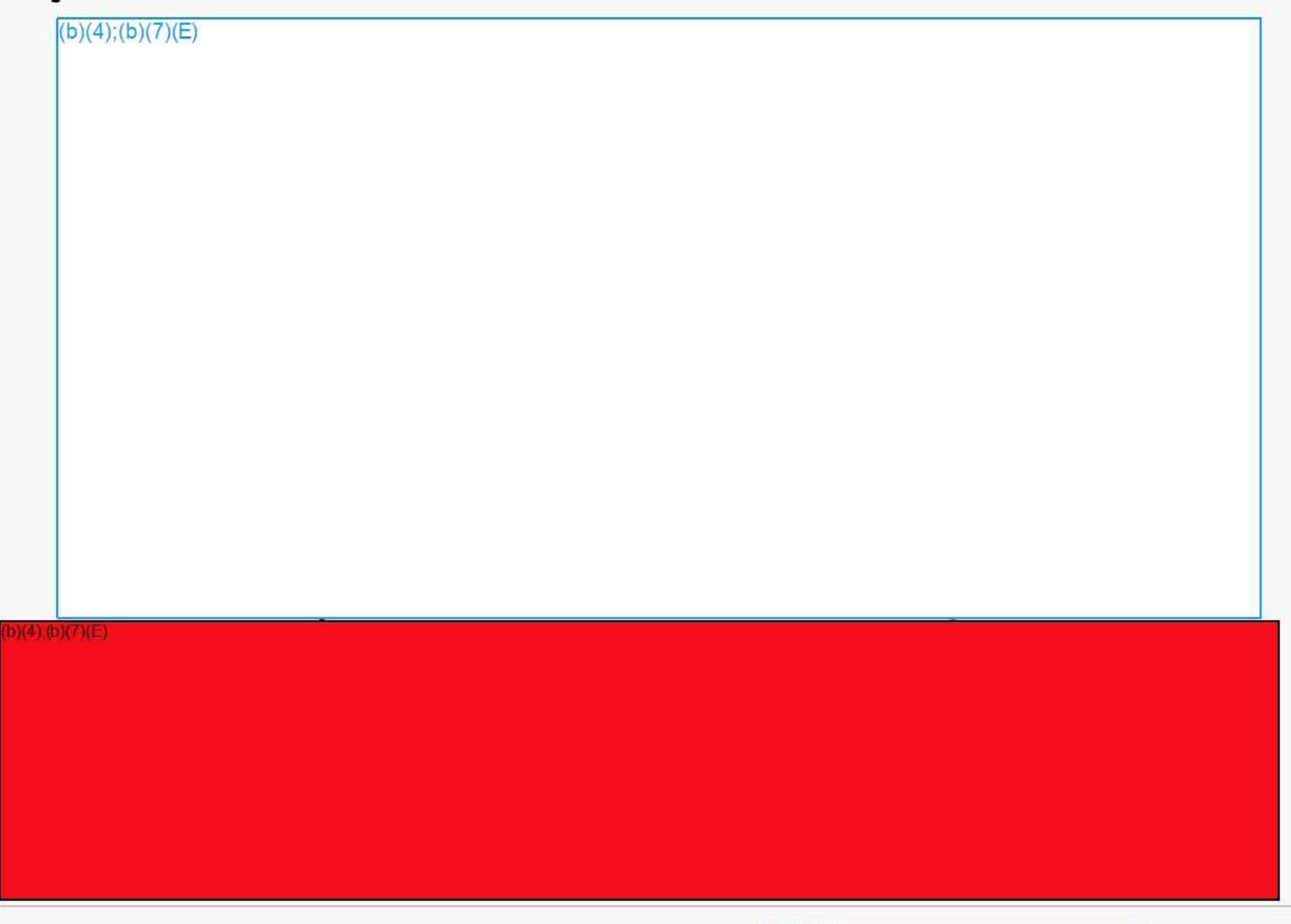

#### **Geospatial Searches**

 $(b)(4)$ ;(b)(7)(E)

### **Geospatial Searches Cont...**

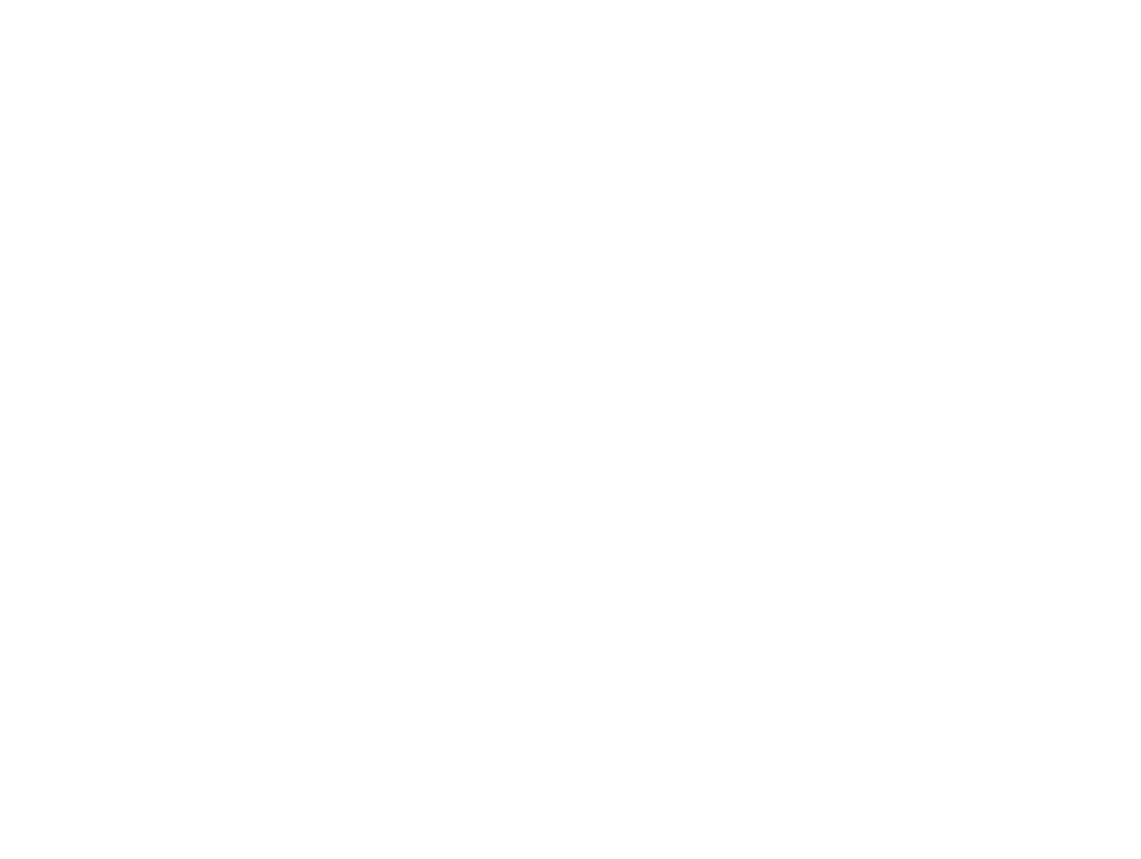

#### **Geospatial Searches Cont...**

 $(A)$  (b)  $(7)(E)$ 

Any questions? Contact the Pic-17-08-14-15 Epip-20180420-20dinterin-Production-<u>.</u> epic.org EPIC-17-08-14-ICE-FOIA-20180420-2ndInterim-Production-pt2 <sup>000848</sup> <sup>14</sup>

# **Sample Workflow**

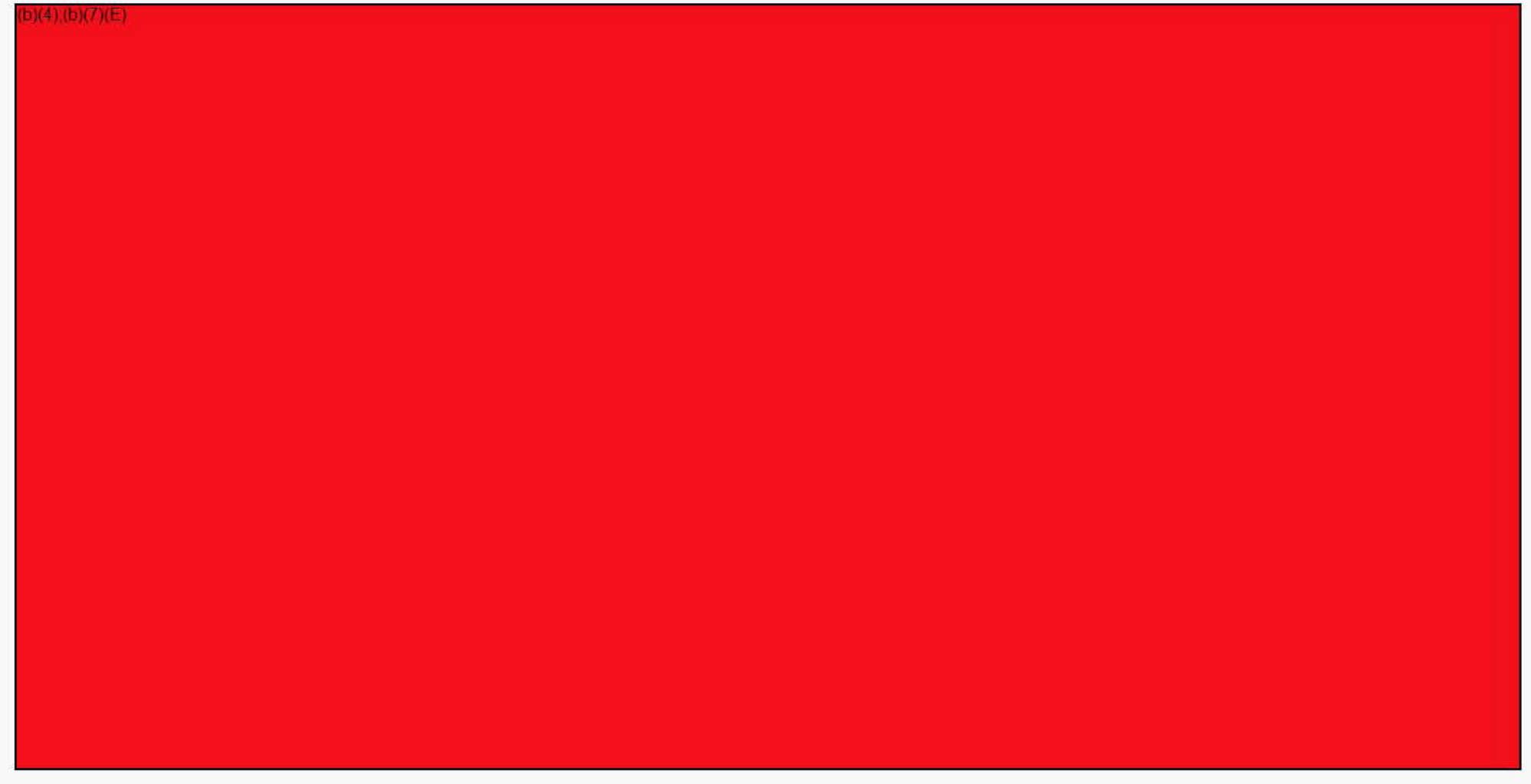